Dns Server [Configuration](http://thedoc2015.westpecos.com/goto.php?q=Dns Server Configuration In Redhat Linux 5 Step By Step) In Redhat Linux 5 Step By Step [>>>CLICK](http://thedoc2015.westpecos.com/goto.php?q=Dns Server Configuration In Redhat Linux 5 Step By Step) HERE<<<

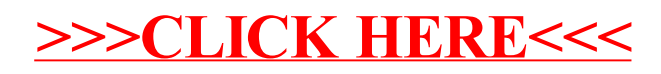